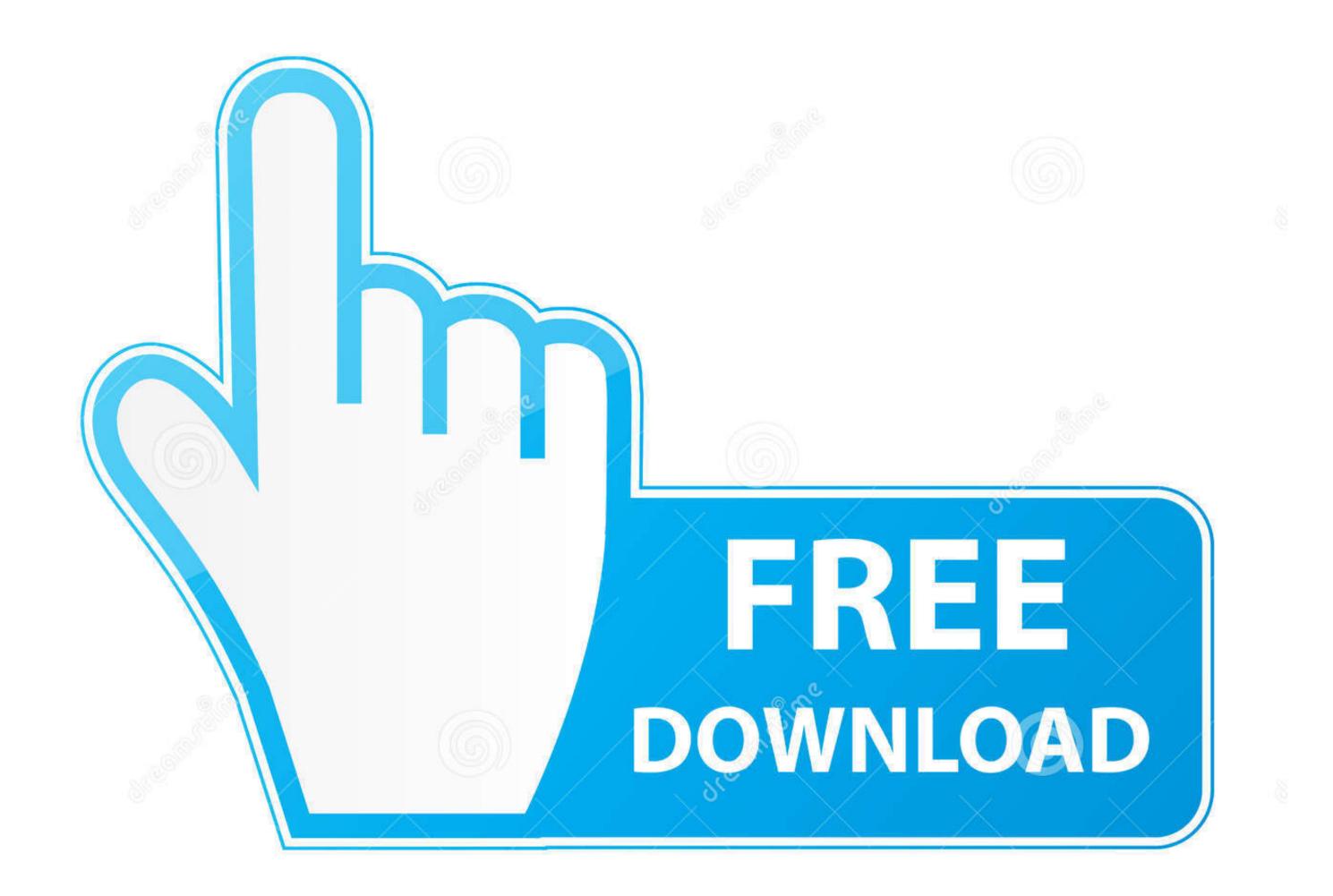

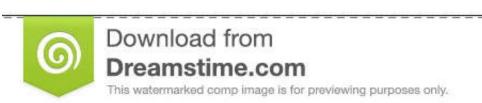

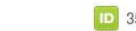

1035103813

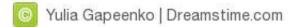

## Download Kismet Wifi For Windows

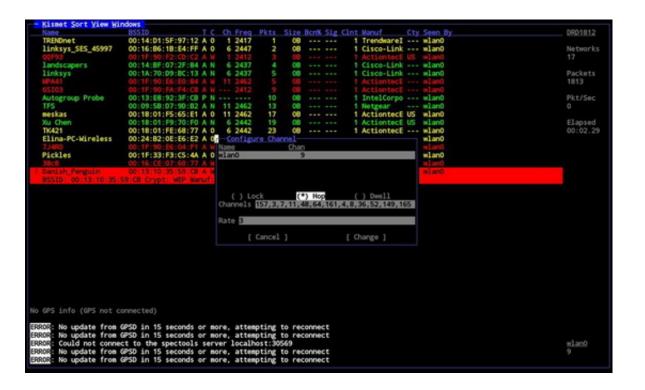

Download Kismet Wifi For Windows

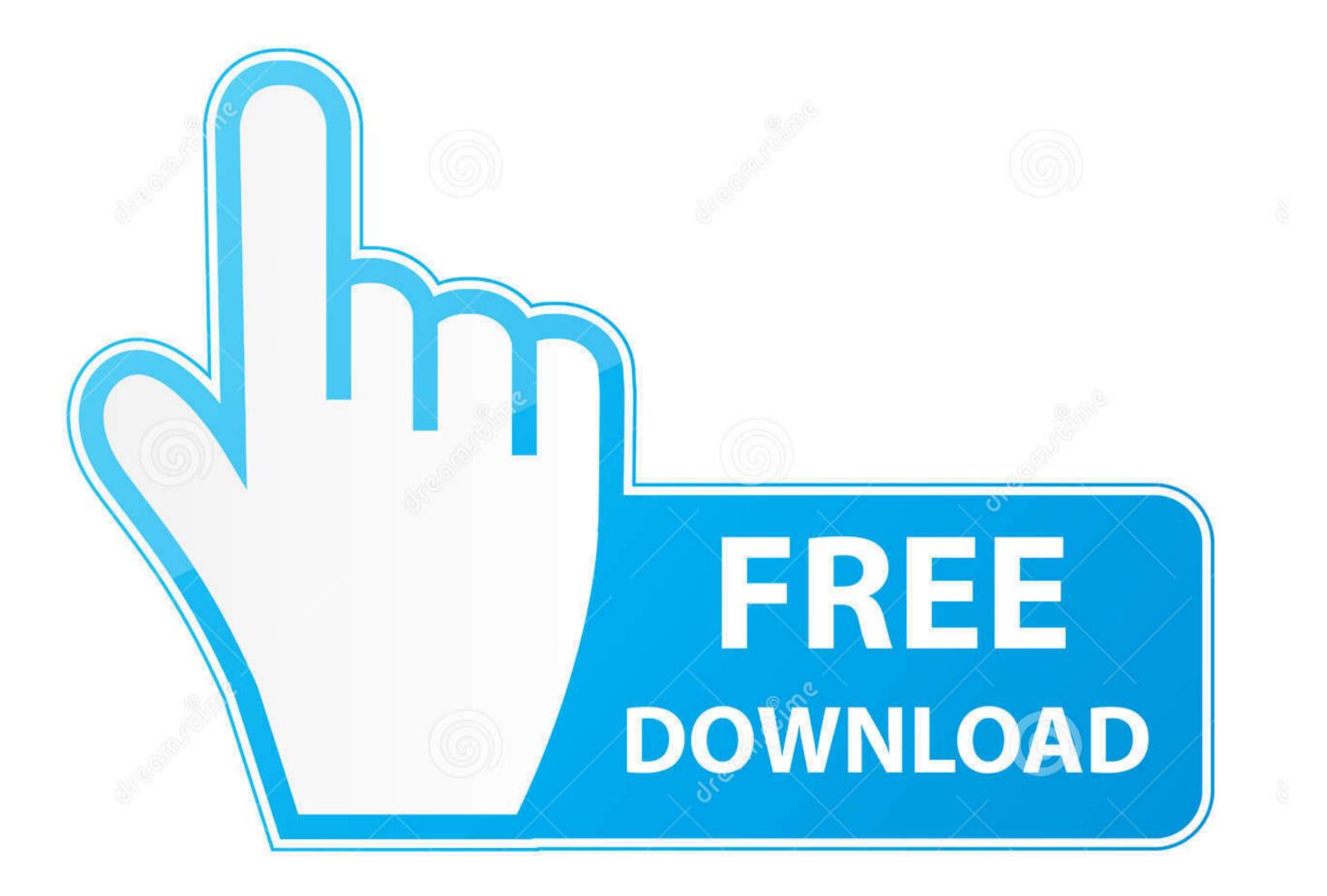

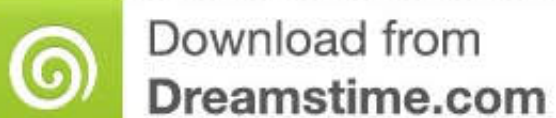

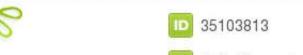

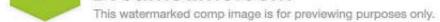

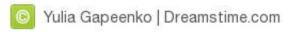

11a, 802 11b, 802 11g, and 802 11n Kismet Wireless runs natively in Windows, Linux and BSD operating systems (FreeBSD, NetBSD, OpenBSD, and MacOS).. As I mentioned, Kismet requires that your wireless adapter be put in Solid rely on my color scheme Using it in sniffing mode allows you to work with wireless networks such as 802.. Depicted below are the networks my wireless adapter has detected Theres even a hidden network (Hidden SSID) that was captured.. To be honest, anyone can open up their laptop and find the same information However, I wont display anybodys WEP or WPS networks since they are very vulnerable to attack.

Hackers will use Kismet to identify hidden networks or networks or networks that are vulnerable to exploitation.. 11 management frames This allows Kismet to identify all wireless networks in range. The Kismet toilent is the GUI.. This switches your wireless interface from Managed mode to Monitor mode (you can also accomplish this step in Kismet too).. We may not have that particular networks name, but we do have its BSSID and any clients associated with it.

## kismet wifi windows

kismet wifi windows, kismet wifi hacker for windows, kismet wifi download windows, kismet wireless windows download

Kismet will then start a connection at 127 0 0 1 by default If you didnt already set your wireless interface to Monitor mode, you can type the name of your interface, which is probably mon0.. 4 GHz frequency band Unlike other wireless sniffing programs, such as NetStumbler, Kismet is a passive sniffer, hence the need for Monitor mode.

## kismet wifi download windows

If you need to do any additional configurations, you can modify the Kismet conf file in etckismet. It does this by channel-hopping, which is a process of scanning each channel in the 2.. Technically, networks that hide their existence do still send out. Kismet also supports Intrusion Detection System (IDS) capabilities.

The wireless interface you choose to use cant be associated with any Access Point (AP) while Kismet is in use and, as a result, the user cannot connect to a network, but can listen for all probes and 802.. They can somewhat give you an idea of bandwidth, though that would be better suited for a different tool, like NetFlow Analyzer.. Kismet also allows the user to save packet captures in a capture file compatible with tcpdump and Wireshark for further analysis.. They can also be used to identify wireless networks that are misconfigured or even unauthorized rogue APs. e10c415e6f